- 
- 
- 3. Definitionsbereich aufschreiben<br>4. Schnittpunkt mit der v Achse
- 
- 
- 1. Funktion aufschreiben **1. Wir nennen sie hier "Ausgangsfunktion**"
- 2. **Ableitungsfunktion** aufschreiben  $\rightarrow$  Wir brauchen sie für Monotonie und Extrema.<br>3. Definitionsbereich aufschreiben  $\rightarrow$  Achtung bei Wurzeln und Brüchen!
	-
- 4. Schnittpunkt mit der y Achse  $\rightarrow$  Für  $x = 0$  in **Ausgangsfunktion** einsetzen  $\rightarrow$  S<sub>Y</sub>(0(f(0))<br>5. Schnittpunkte mit der x Achse  $\rightarrow$  Für  $y = 0$  in **Ausgangsfunktion** einsetzen und die so
	- $\rightarrow$  Für **y = 0** in **Ausgangsfunktion** einsetzen und die so entstandene Gleichung lösen. Hilfsmittel können sein: p - q - Formel, ausklammern, binomische Formeln. Man erhält die Nullstellen x<sub>1</sub>; x<sub>2</sub>; usw. und damit die Schnittpunkte  $N_1(x_1/\mathbf{0})$ ;  $N_2(x_2/\mathbf{0})$ ; usw.
- 6. Extrema berechnen Für **y = 0** in **Ableitungsfunktion** einsetzen und die so entstandene Gleichung lösen. Hilfsmittel können sein: p - q - Formel, ausklammern, binomische Formeln. Man erhält die x - Werte von Punkten mit waagerechter Tangente  $x_1$ ;  $x_2$ ; usw. und damit nach Auswertung der Vorzeichen der Ableitungsfunktion die entsprechenden Hoch-, Tief- oder Sattelpunkte. Die y - Werte dieser Punkte erhält man, indem man die erhaltenen  $x_1$ ;  $x_2$ ; usw. in die **Ausgangsfunktion** einsetzt. 7. Schaubild K  $\rightarrow$  bei f(x) K<sub>f</sub>, bei g(x) K<sub>g</sub>  $\rightarrow$  Alle bei 4. bis 6 errechneten Punkte verwenden (ggf. weitere Punkte berechnen  $\rightarrow$  Wertetabelle)

8. Eventuell Zusatzaufgaben mit Tangenten, Flächen o. ä. lösen.

Beispiel 1:

Gegeben sei die Funktion  $f(x) = x^2 - 5x + 6$ .

Führe eine Kurvendiskussion durch und zeichne das Schaubild Kf. In  $P(1/f(1))$  werde die Tangente t an  $K_f$  gelegt. Zeichne auch t in das Schaubild ein. t und die Achsen begrenzen ein Dreieck. Berechne den Flächeninhalt und den Umfang!

## **Lösung:**

- 1.  $f(x) = x^2 5x + 6$
- 2.  $f'(x) = 2x 5$
- 3. D = R, weil es sich um eine ganzrationale Funktion handelt.
- 4.  $f(0) = 0^2 5 \cdot 0 + 6 = 6 \rightarrow S_v = (0/6)$  Für  $x = 0$  in **Ausgangsfunktion** eingesetzt.
- 5.  $f(x) = 0$   $\rightarrow x^2 5x + 6 = 0$  Hier muss man die p q Formel anwenden.  $x_{12} = -\frac{3}{2} \pm \sqrt{\frac{25}{4}} - 6$ 4 25 2  $x_{1,2} = -\frac{-5}{2} \pm \sqrt{\frac{25}{4}}$ 2 1 2 5 4 1 2  $x_{1,2} = \frac{5}{2} \pm \sqrt{\frac{1}{4}} = \frac{5}{2} \pm \frac{1}{2}$  $x_1 = 2 \rightarrow N_1(2/0)$  $x_2 = 3 \rightarrow \frac{N_2(3/0)}{N_2}$ 
	- $x = 2.5$ <br>f(2.5) = 2.5<sup>2</sup> 5·2.5 + 6 = 0.25  **E(2,5/-0,25)**

 eine oben offene Parabel ist, muss es sich um einen Tiefpunkt handeln.  $\rightarrow$  T(2,5/-0,25)

6.  $f'(x) = 0 \rightarrow 2x - 5 = 0$  Normale lineare Gleichung / erst + 5 dann | :2

Für x = 2,5 in **Ausgangsfunktion** eingesetzt.

Da das Schaubild der Ausgangsfunktion einer Hier ist also keine Monotoniebetrachtung notwendig.

## Mathematik Klasse 10 B - 2 - Mathematik Klasse 10 B Arbeitsschritte bei einer Kurvendiskussion

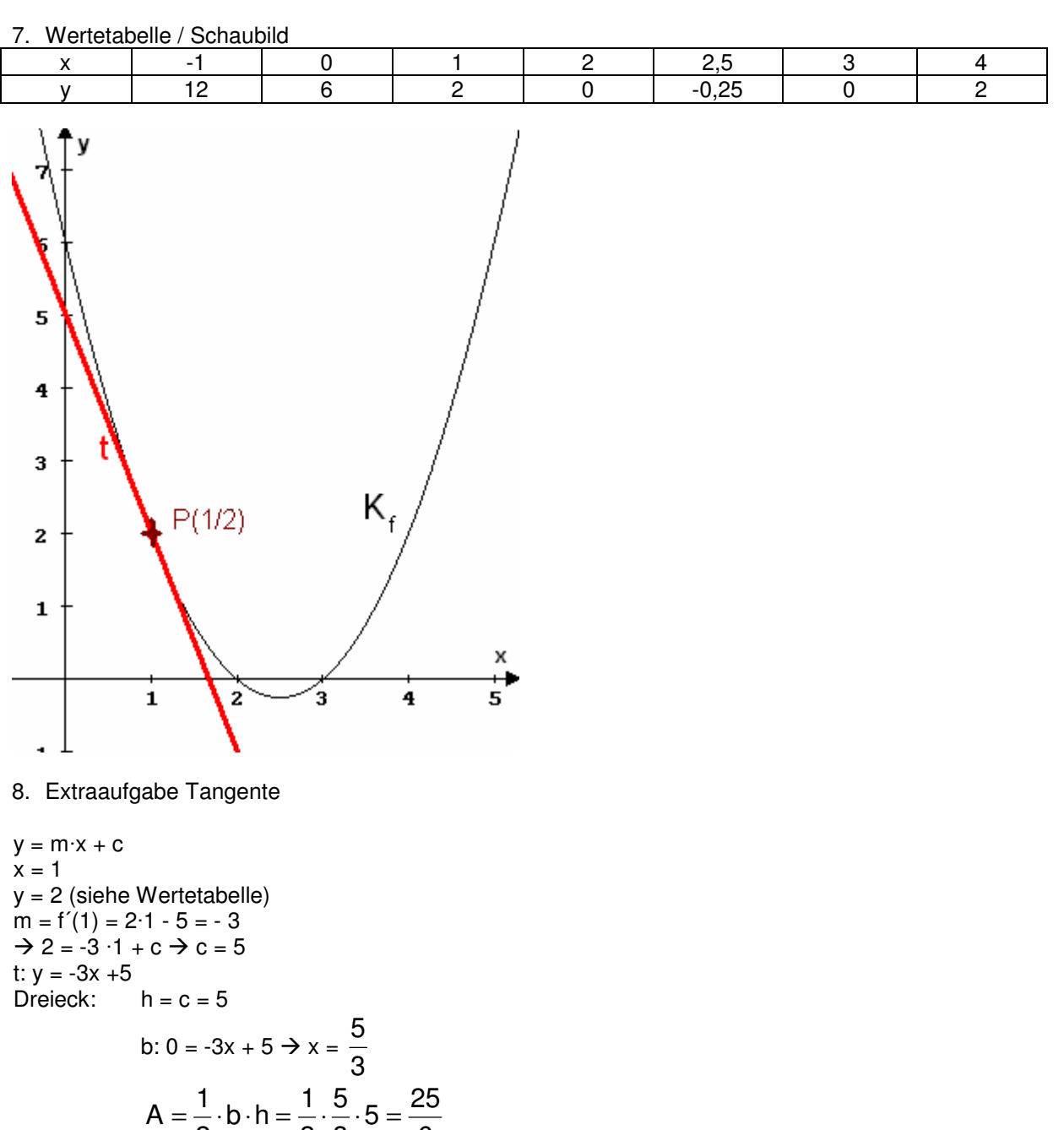

2   
\n
$$
2 \times 3 = 6
$$
  
\n $u = 5 + \frac{5}{3} + \sqrt{\left(\frac{5}{3}\right)^2 + 5^2} = 11,94LE$